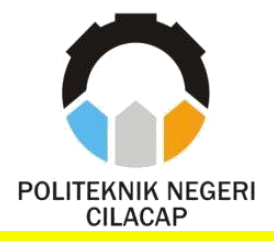

**TUGAS AKHIR**

### **SISTEM INFORMASI PENGAJUAN SURAT KETERANGAN DROP OUT DAN MENINGGAL DI POLITEKNIK NEGERI CILACAP BERBASIS WEBSITE**

# *INFORMATION SYSTEM FOR FILING A CERTIFICATE OF DROP OUT AND DIED AT CILACAP STATE POLYTECHNIC WEBSITE-BASED*

**Oleh**

**AMIRRUL MUWAFAQ**

**NPM. 19.02.02.066**

**DOSEN PEMBIMBING :**

**AGUS SUSANTO, S.Kom., M.Kom.**

**NIDN. 0016099104**

**ABDUL ROHMAN SUPRIYONO, S.T., M.Kom.**

**NIDN. 0615058407**

**JURUSAN TEKNIK INFORMATIKA POLITEKNIK NEGERI CILACAP 2022**

<span id="page-1-0"></span>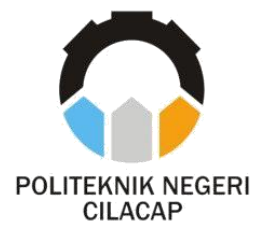

**TUGAS AKHIR**

### **SISTEM INFORMASI PENGAJUAN SURAT KETERANGAN DROP OUT DAN MENINGGAL DI POLITEKNIK NEGERI CILACAP BERBASIS WEBSITE**

# *INFORMATION SYSTEM FOR FILING A CERTIFICATE OF DROP OUT AND DIED AT CILACAP STATE POLYTECHNIC WEBSITE-BASED*

**Oleh**

**AMIRRUL MUWAFAQ**

**NPM. 19.02.02.066**

**DOSEN PEMBIMBING :**

**AGUS SUSANTO, S.Kom., M.Kom.**

**NIDN. 0016099104**

**ABDUL ROHMAN SUPRIYONO, S.T., M.Kom.**

**NIDN. 0615058407**

**JURUSAN TEKNIK INFORMATIKA POLITEKNIK NEGERI CILACAP 2022**

### <span id="page-2-0"></span>**SISTEM INFORMASI PENGAJUAN SURAT KETERANGAN DROP OUT DAN MENINGGAL. BERBASIS WEBSITE** (STUDI KASUS POLITEKNIK NEGERI CILACAP)

<span id="page-2-1"></span>Oleh:

**Amirrul Muwafaq** 19.02.02.066

Tugas Akhir ini Diajukan Sebagai Salah Satu Syarat Untuk Memperoleh Gelar Ahli Madva (A.Md)

di Politeknik Negeri Cilacap

Disetuiui oleh :

Penguji Tugas Akhir:

1. Lutfi Syafirullah, S.T., M.Kom. NIDN. 0621118402

**Dosen Pembimbing:** 

1. Agus Susanto, S.Kom., M.Kom. NIDN, 0016099104 Local 3

2. Antonius Agung Hartono, S.T., M.Eng. NIDN. 0615068102

Abdul Rohman Supriyono, S.T., M.Kom  $2.$ NIDN, 0615058407

KEBUDAYAN RE. Mengetahui, san Teknik Informatika **Ketua WTERIANPEL** Ek A OLITA S.Kom., M.Eng. Rahac 9068102 **TEKNIK NIDN. 06 INFORMATIKA** 

### **LEMBAR PERNYATAAN KEASLIAN TUGAS AKHIR**

Menyatakan dengan sebenarnya bahwa penulisan Laporan Tugas Akhir ini berdasarkan hasil penelitian, pemikiran dan pemaparan asli penulis sendiri baik dari alat (*hardware*), program dan naskah laporan yang tercantum sebagai bagian dari Laporan Tugas Akhir ini. Jika terdapat karya orang lain, penulis akan mencantumkan sumber secara jelas.

Demikian pernyataan ini saya buat dengan sesungguhnya dan apabila dikemudian hari terdapat penyimpangan dan ketidakbenaran dalam pernyataan ini, maka saya bersedia menerima sanksi akademik berupa pencabutan gelar yang telah diperoleh karena karya tulis ini dan sanksi lain sesuai dengan norma yang berlaku di Perguruan Tinggi ini.

> Cilacap, 22 Agustus 2022 Yang Menyatakan,

> > (Amirrul Muwafaq) NPM. 19.02.02.066

#### <span id="page-4-0"></span>**LEMBAR PERNYATAAN PERSETUJUAN PUBLIKASI KARYA ILMIAH UNTUK KEPENTINGAN AKADEMIS**

Sebagai mahasiswa Politeknik Negeri Cilacap, yang bertanda tangan di bawah ini, saya :

Nama : Amirrul Muwafaq

NPM : 19.02.02.066

Demi pengembangan ilmu pengetahuan, menyetujui untuk memberikan kepada Politeknik Negeri Cilacap Hak Bebas Royalti Non-Eksklusif *(Non-Exclusive Royalty Free Right)* atas karya ilmiah saya yang berjudul :

#### **"SISTEM INFORMASI PENGAJUAN SURAT KETERANGAN DROP OUT DAN MENINGGAL BERBASIS WEBSITE**

#### **(STUDI KASUS POLITEKNIK NEGERI CILACAP)"**

beserta perangkat yang diperlukan (bila ada). Dengan Hak Bebas Royalti Non-Eksklusif ini, Politeknik Negeri Cilacap berhak menyimpan, mengalih / format-kan, mengelolanya dalam bentuk pangkalan data *(database),* mendistribusikannya, dan menampilkan / mempublikasikan di Internet atau media lain untuk kepentingan akademis tanpa perlu meminta ijin dari saya selama tetap mencantumkan nama saya sebagai penulis / pencipta. Saya bersedia untuk menanggung secara pribadi, tanpa melibatkan pihak Politeknik Negeri Cilacap, segala bentuk tuntutan hukum yang timbul atas pelanggaran Hak Cipta dalam karya ilmiah saya ini.

Demikian pernyataan ini saya buat dengan sebenarnya.

Dibuat di : Cilacap Pada tanggal: 22 Agustus 2022

Yang Menyatakan

(Amirrul Muwafaq) NPM. 19.02.02.066

#### <span id="page-5-0"></span>**ABSTRAK**

Drop out merupakan pemutusan hak belajar berupa dihentikannya status belajar sebagai mahasiswa atau mahasiswi sebelum masa belajarnya selesai dikarenakan mahasiswa yang *drop out* adalah indikasi rendahnya produktivitas pendidikan. Pengajuan drop outyang ada di Politeknik Negeri Cilacap masih konvensional mulai dari proses pengajuan surat dan pembuatan surat hal ini menyebabkan proses pengajuan drop out menjadi lebih lama, selain itu pada proses validasi, ketika ketua jurusan dan direktur sedang tidak ditempat/kantor maka proses pengajuan surat keterangan *drop out* akan menjadi lebih lama, kemudian belum adanya prosedur pencecatan mahasiswa yang meninggal dunia. Pada penelitian ini, penulis membuat sistem informasi pengajuan surat keterangan drop out dan meninggal di Politeknik Negeri Cilacap berbasis website untuk membantu dalam mengatasi masalah yang berkaitan dengan pengajuan surat keterangan drop out dan pencatatan mahasiswa meninggal. Sistem dirancang menggunakan model waterfall yang diimplementasikan menggunakan bahasa pemrograman PHP dan implementasi database menggunakan MySQL. Berdasarkan hasil pengujian sistem yang dilakukan, dapat disimpulkan bahwa sistem ini dapat mengatasi masalah yang ada dalam proses pengajuan suratketerangan drop out dan pencatatan mahasiswa meninggal di Politeknik Negeri Cilacap.

**Kata kunci**: sistem informasi, *drop out*, *website, waterfall*

### <span id="page-6-0"></span>*ABSTRACT*

*Drop out is a termination of learning rights in the form of termination of learning status as a student before the study period is completed due to certain reasons. The number of students who drop out is an indication of the low productivity of Education. Drop out submission in Cilacap State Polytechnic is still conventional starting from the process of filing letters and making letters this causes the drop out submission process to be longer, in addition to the validation process, when the chairman of the department and the director are not in place/Of ice, the drop out certificate submission process will be longer, then there has been no dismissal procedure for students who died. In this study, the authors made a system of information on the submission of a certificate of drop out and died at the Cilacap State Polytechnic website-based to assist in overcoming problems related to the submission of a certificate of drop out and recording of deceased students. The system is designed using waterfall model implemented using PHP programming language and database implementation using MySQL. Based on the results of testing the system, it can be concluded that this system can overcome the problems that exist in the process of filing a certificate of drop out and registration of deceased students at the Cilacap State Polytechnic.*

*Keywords: information system, drop out, website, waterfall*

#### <span id="page-7-0"></span>**KATA PENGANTAR**

*Assalamu'alaikum Warahmatullohi Wabarakatuh.*

Puji syukur kehadirat Allah SWT yang telah melimpahkan rahmat serta hidayahnya sehingga penulis dapat menyelesaikan Tugas Akhir yang berjudul :

#### **"SISTEM INFORMASI PENGAJUAN SURAT KETERANGAN DROP OUT DAN MENINGGAL BERBASIS WEBSITE (STUDI KASUS POLITEKNIK NEGERI CILACAP)"**

Pembuatan dan penyusunan tugas akhir ini merupakan salah satu syarat untuk memperoleh gelar Ahli Madya (A.Md) di Politeknik Negeri Cilacap.

Penulis menyadari bahwa Masih banyak kekurangan baik dari materi ataupun secara teknis penulisannya mengingat masih terbatasnya referensi, pengetahuan dan pengalaman. Oleh karena itu, penulis akan selalu terbuka menerima kritik dan saran dari pembaca..

*Wassalamu'alaikum Warahmatullohi Wabarakatuh.*

Cilacap, 22 Agustus 2022

Penulis

### <span id="page-8-0"></span>**UCAPAN TERIMA KASIH**

Puji syukur kehadirat Allah SWT dan tanpa mengurangi rasa hormat yang mendalam penulis mengucapkan terima kasih yang sebesar-besarnya kepada semua pihak yang telah membantu menyelesaikan tugas akhir ini, terutama kepada :

- 1. Dr. Ir. Aris Tjahyanto, M.Kom. selaku Direktur Politeknik Negeri Cilacap.
- 2. Dr. Eng. Agus Santoso, selaku Wakil Direktur 1 Bidang Akademik Politeknik Negeri Cilacap.
- 3. Nur Wahyu Rihadi, S.Kom, M.Eng., selaku Ketua Jurusan Teknik Informatika.
- 4. Agus Susanto, S.Kom., M.Kom., selaku Dosen Pembimbing I Tugas Akhir, terima kasih kepada beliau yang selalu memberi masukan beserta solusi kepada penulis.
- 5. Abdul Rohman Supriyono S.T.,M.Kom., selaki Dosen Pembimbing II Tugas Akhir, terima kasih kepada beliau yang selalu memberi masukan beserta solusi kepada penulis.
- 6. Grizenzio Orchivillando, A.Md. selaku Ketua Tugas Akhir Jurusan Teknik Informatika yang telah membantu selama proses tugas akhir.
- 7. Bapak Muchdianto, Ibu Suripah, dan keluarga yang selalu memberikan doa dan dukungan dalam segala kegiatan.
- 8. Seluruh teman Jurusan Teknik Informatika, sahabat dan pihak lain yang telah memberikan bantuan dan dukungan kepada penulis.

Demikian penyusunan dan penulisan laporan tugas akhir ini. Bila ada penyusunan dan penulisan masih terdapat banyak kekurangan, penulis mohon maaf. Semoga **Allah Subhanahu Wa Ta'ala** selalu memberikan perlindungan, rahmat, dan nikmat-Nya bagi kita semua. Aamiin.

## <span id="page-9-0"></span>**DAFTAR ISI**

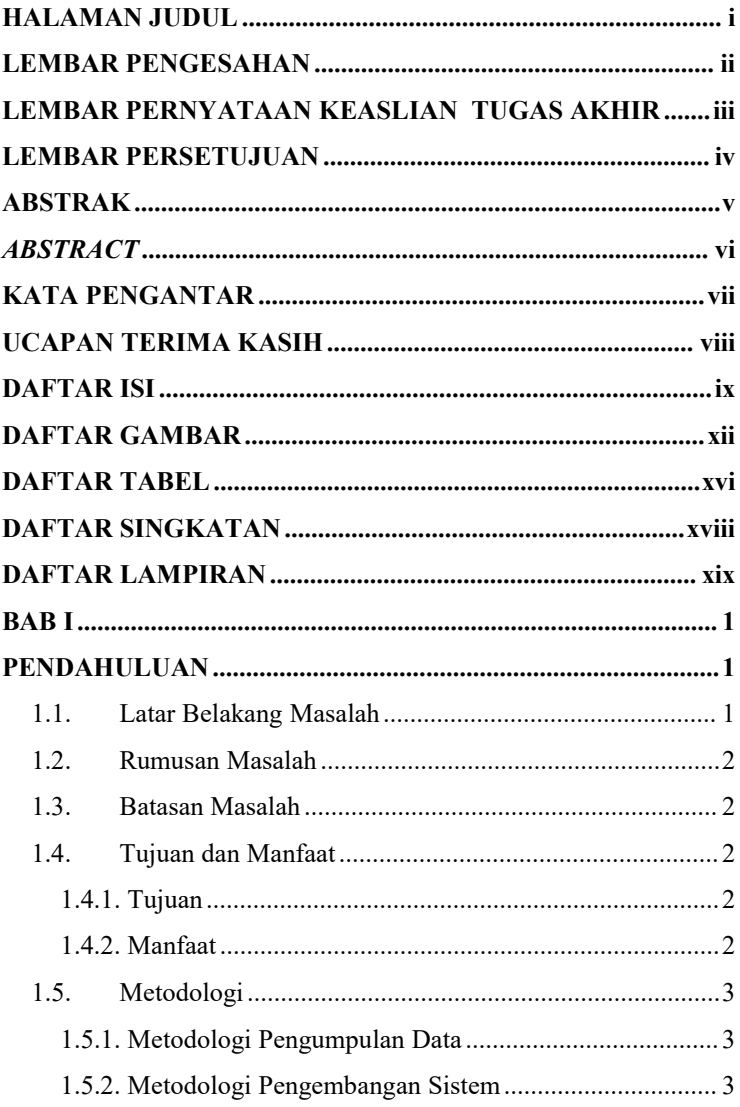

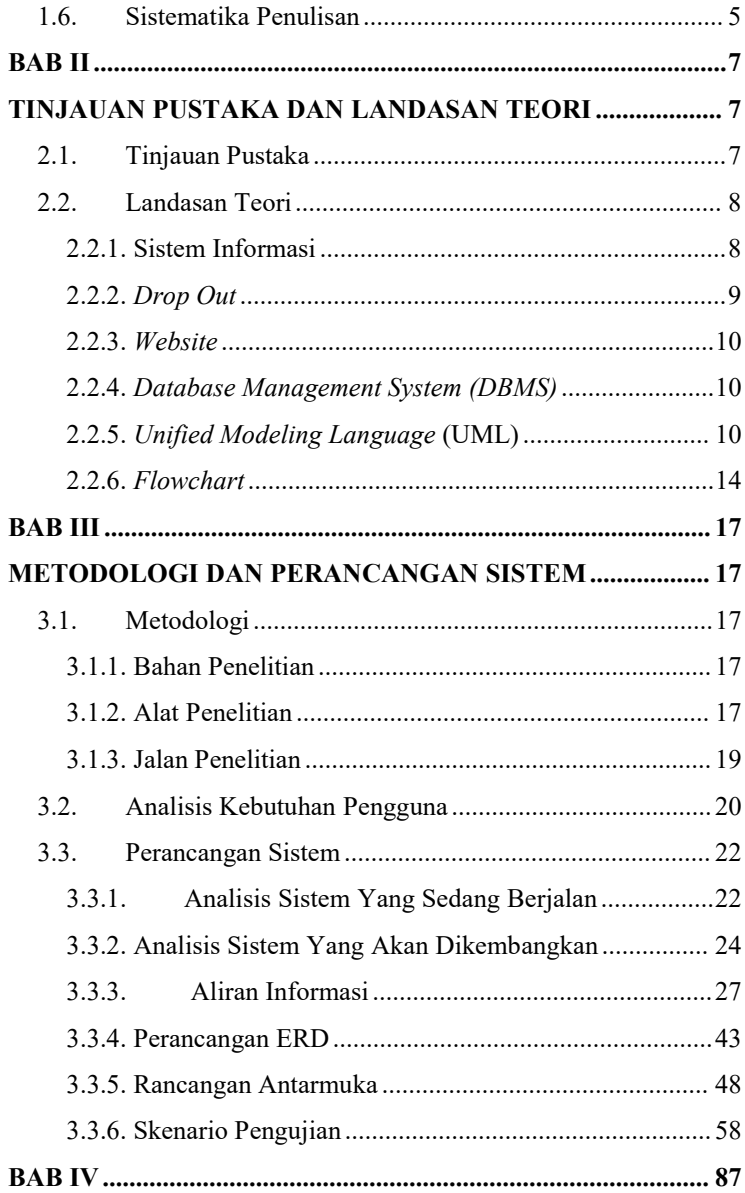

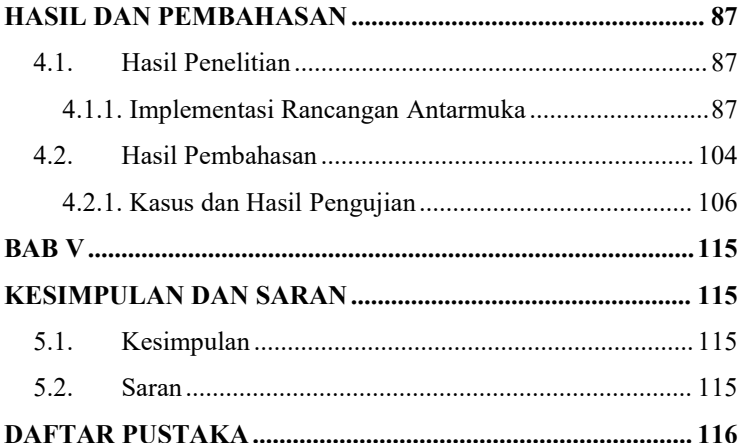

## <span id="page-12-0"></span>**DAFTAR GAMBAR**

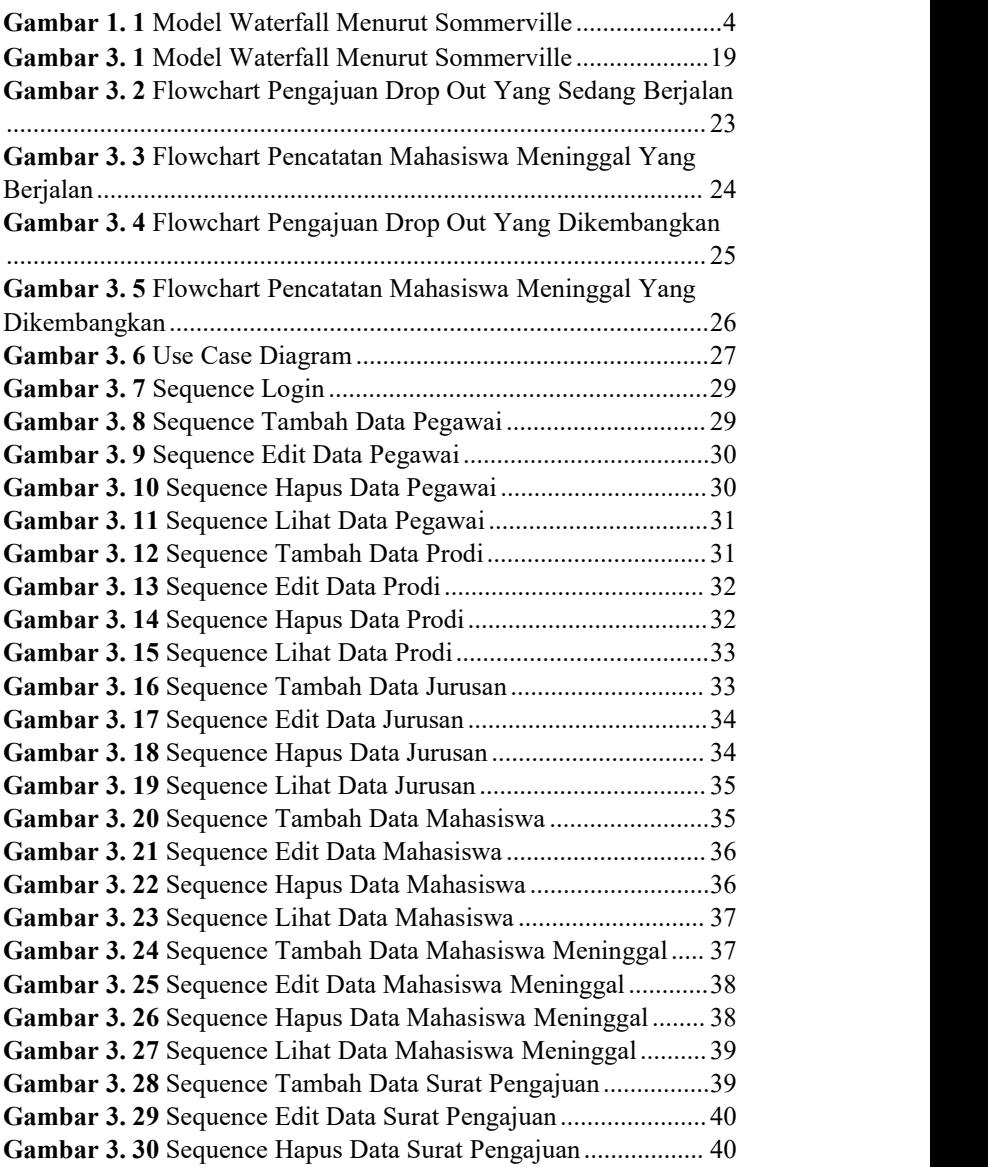

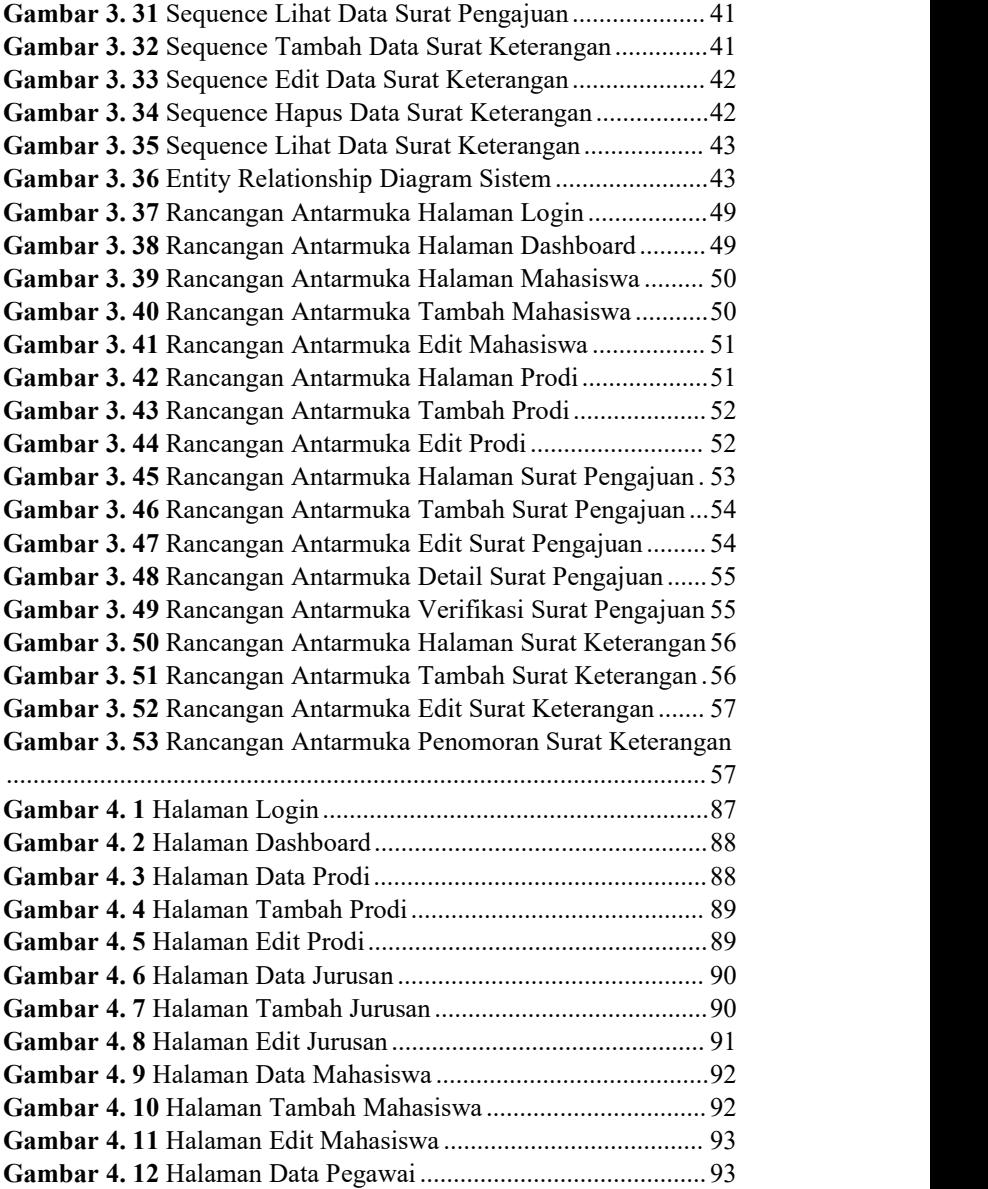

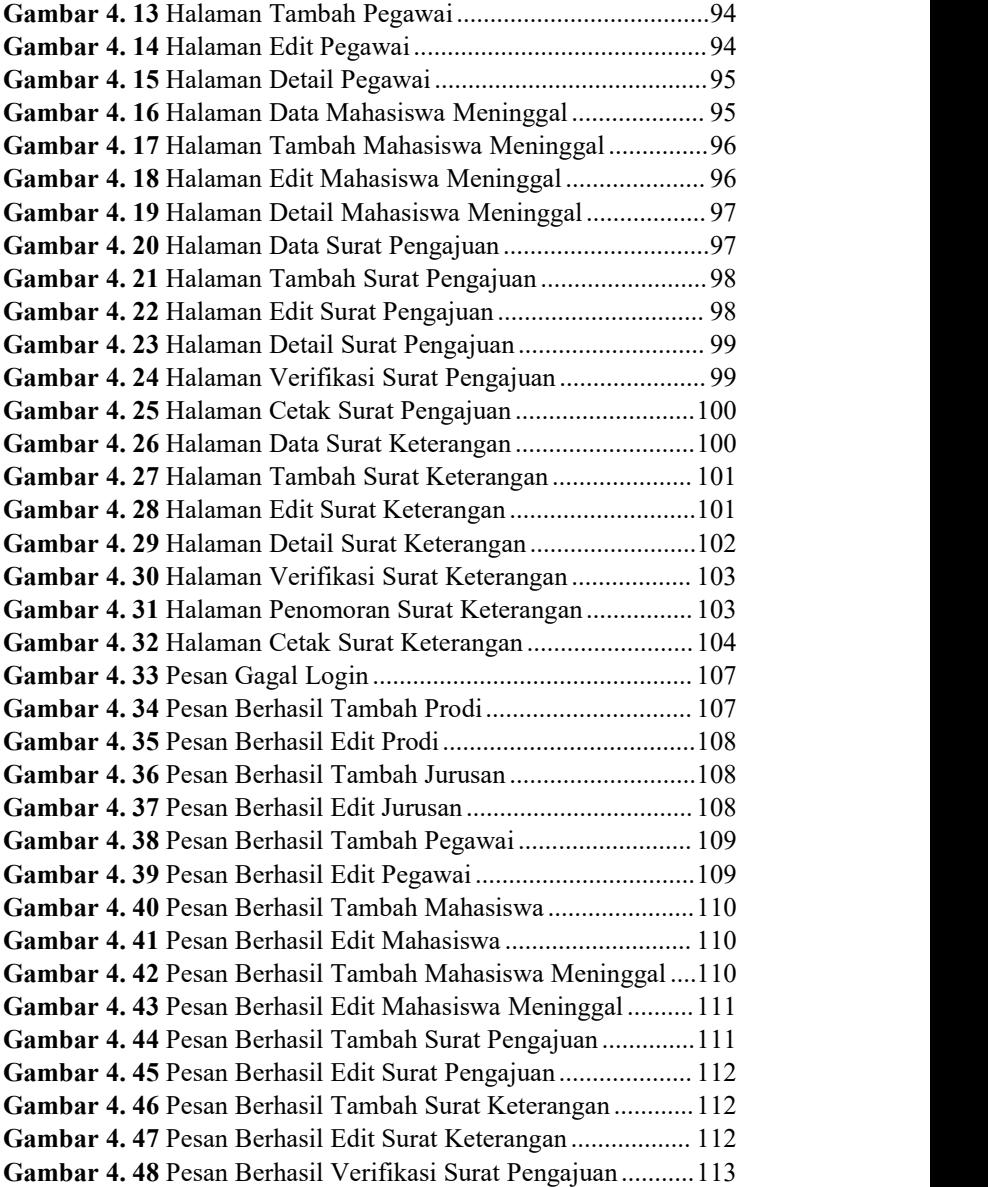

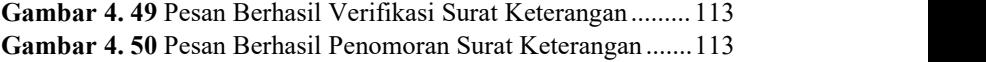

# <span id="page-16-0"></span>**DAFTAR TABEL**

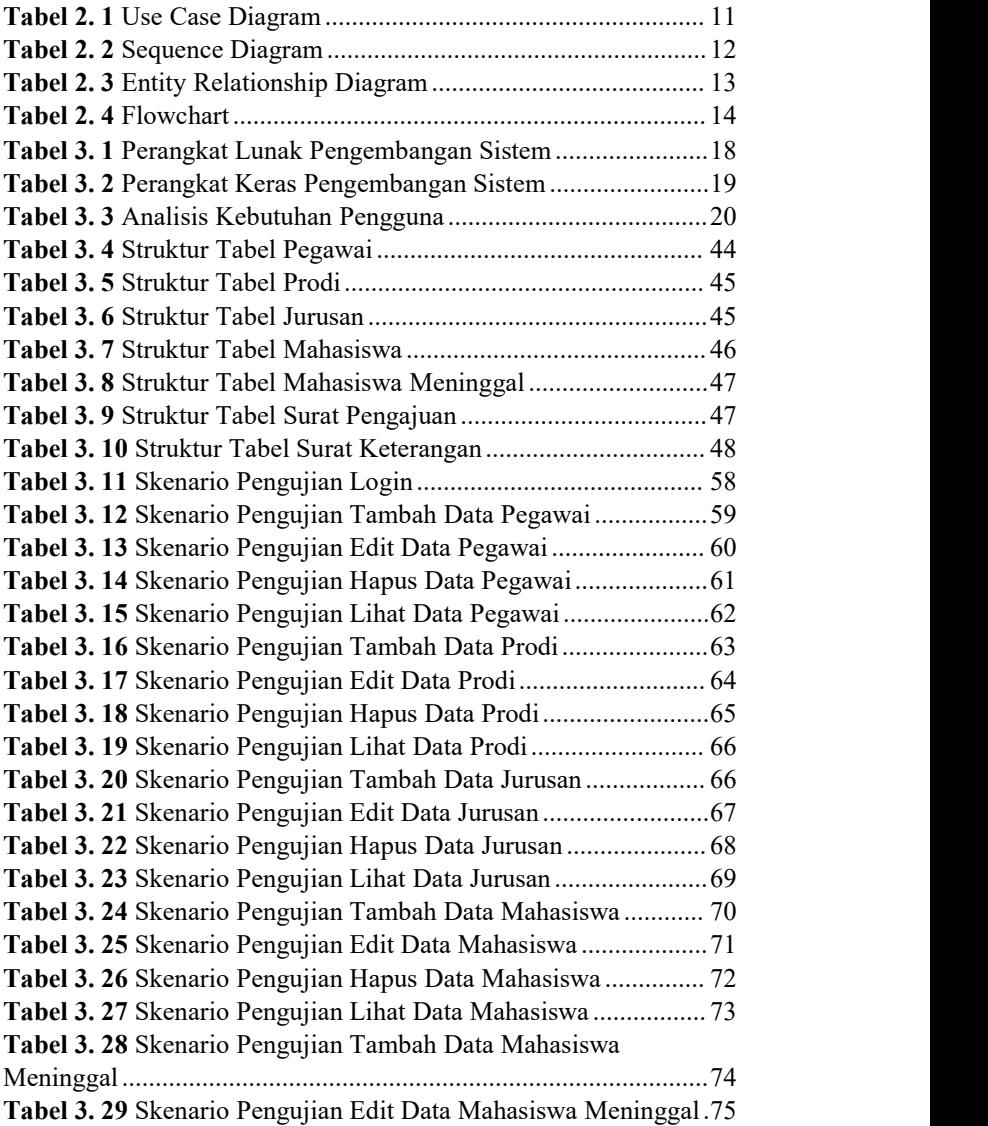

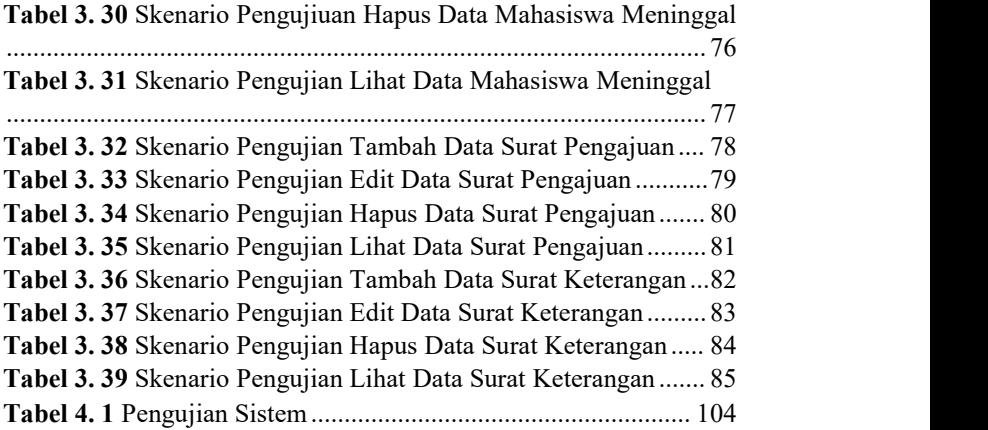

### <span id="page-18-0"></span>**DAFTAR SINGKATAN**

- UML : *Unified Modeling Language*
- PHP : *Hypertext Preposessor*
- DDL : *Data Definition Language*
- DML : *Data Manipulation Language*
- DBMS : *Data Base Management System*
- SQL : *Select Query language*
- ERD : *Entity Relationship Diagram*

### <span id="page-19-0"></span>**DAFTAR LAMPIRAN**

LAMPIRAN A SURAT OBSERVASI LAMPIRAN B HASIL WAWANCARA LAMPIRAN C HASIL PENGUJIAN